ПРИНЯТО педагогическим советом протокол № 1 от «25» 08. 2023 г.

УТВЕРЖДЕНО приказом директора № 311-осн от «30»08.2023 г. \_\_\_\_\_\_\_\_\_\_\_\_А.А. Миронов

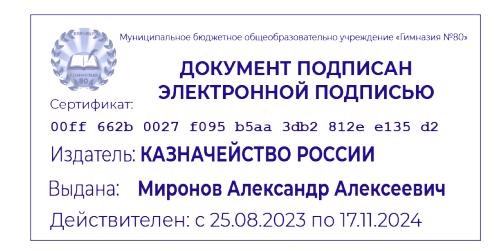

# ДОПОЛНИТЕЛЬНАЯ ОБЩЕОБРАЗОВАТЕЛЬНАЯ ОБЩЕРАЗВИВАЮЩАЯ ПРОГРАММА

естественно-научной направленности «Веб-дизайн**»** для обучающихся 14-17 лет (срок реализации – 7 месяцев)

> Автор-составитель: Головина Ирина Валерьевна, Хлебников Юрий Алексеевич, учителя информатики.

г. Барнаул 2023 г

### **Раздел № 1. «Комплекс основных характеристик программ»**

#### **1.1 Пояснительная записка**

Нормативно-правовые основы разработки ДООП «Веб-дизайн»:

− Федеральный закон от 29.12.2012. №273-ФЗ «Об образовании в Российской Федерации»,

Закон Российской Федерации от 07.02.1992 №2300-1 «О защите прав потребителей»,

− Постановление Правительства РФ от 15.09.2020 №1441 «Об утверждении Правил оказания платных образовательных услуг»;

Приказ Министерства просвещения Российской Федерации от 27.07.2022 №629 «Об утверждении Порядка организации и осуществления образовательной деятельности по дополнительным общеобразовательным программам»,

− Постановление Главного государственного санитарного врача РФ от 28.09.2020 №28 «Об утверждении санитарных правил 2.4.3648-20 «Санитарно-эпидемиологические требования к организациям воспитания и обучения, отдыха и оздоровления детей и молодежи»

− Устав МБОУ "Гимназия № 80»".

**Направленность программы**: естественно-научная.

**Актуальность программы:** обусловлена тем, что в настоящее время все чаще возникает необходимость донести информацию максимально быстро до огромного количества людей, то лучше, чем с помощью собственного сайта сделать это не получится никак. Веб-ресурс позволяет представить информацию о компании или фирме и ее товарах или услугах сжато и одновременно полноценно. Также сайт может сообщать о новостях фирмы, об изменениях в прайсе или режиме работы, содержать отзывы благодарных клиентов.

**Отличительная особенность:** в программу включены такие темы, которые позволят научится создавать свой веб-сайт. Сделать его привлекательным, с дополнительными эффектами. Обучающиеся получат большой практический опыт не только в создании, но и развитии, защите своего веб-сайта. Получат опыт работы в команде.

### **1.2 Цели и задачи.**

**Цель программы:** формирования у обучаемых творческого мышления, способности к самостоятельному и инициативному решению проблем, умения интерактивно использовать типовые инструментально-технологические средства и эффективно работать в неоднородных командах для личностного развития и профессионального самоопределения. Формирование навыков применения основных инструментальных средств для создания Web-сайта, а также показать возможности применения Web-страниц в различных областях профессиональной деятельности.

#### **Задачи:**

*Обучающие:*

- организация деятельностного обучения, т. е. включения учащихся в реализацию деятельности по созданию (шаг за шагом) своего личного, командного и общегруппового (школьного) web-сайта;
- развитие умения анализировать информацию из различных источников, ориентация учебного процесса на развитие самостоятельности и ответственности ученика за результаты своей деятельности;

*Развивающие:*

• создать условия для самореализации личности обучающихся, развитие их творческой инициативы;

- формирование практических навыков в работе с современными типовыми инструментальными и технологическими средствами создания web-сайтов;
- приобретение навыков в индивидуальной и групповой проектной деятельности.
- *Воспитательные:*

• сформировать культуру работы в сети Интернет (общение, поиск нужной информации, соблюдение авторских прав);

• сформировать культуру коллективной проектной деятельности при реализации общих информационных проектов.

### **1.3. Адресат программы, объем программы, нормативный срок ее освоения.**

**Адресат программы –** программа рассчитана на возраст учащихся 14 - 17 лет. **Объем программы:** 35 часов, из них 27 часов отводится на выполнение практических занятий.

**Срок освоения программы:** 7 месяцев.

### **1.4. Ценностные ориентиры содержания программы.**

Курс «Веб-дизайн» предназначен для обучающихся, желающих расширить свои знания по предмету информатика и способствует более полному раскрытию творческих способностей у учащихся. Интернет предоставляет богатейший информационный материал и широкие возможности для активных действий в сети: международного общения, саморекламы и свободной публикации, интерактивной учебы и саморазвития. В связи с тем, что в последнее время особенно бурно на всем земном шаре идет процесс информатизации, и все больший вес приобретают науки, связанные с коммуникационными процессами, данный курс становится актуальным и востребованным. Все больший вес в жизни людей занимает интернет и технологии, связанные с работой в сети, умение создавать Web сайты. Современному человеку требуется не только определенный набор знаний, а умения самостоятельно приобретать недостающие, применять их в жизни. Одним из таких умений является умение работать с компьютером.

### **1.5. Планируемые результаты**

В ходе реализации общеразвивающей дополнительной программы планируется положительная динамика по следующим критериям:

• свободно ориентироваться в решении и задачи проектирования модели web-сайта как системы;

• применять основные способы создания web-страниц, основные конструкции языка гипертекстовой разметки документов HTML;

- анализировать и применять основные способы защиты информации в Интернете;
- выполнять поиск необходимой информации в Интернете;

• выполнять системное проектирование модели веб-дизайна, выделяя и реализуя 'элементы, связи, функции;

- создавать web-страницы, выполнять меры по защите информации;
- работать в команде над одним проектом, выполняя разные роли.

Формирование умений формализации и структурирования информации, умения выбирать способ представления данных в соответствии с поставленной задачей — таблицы, схемы, графики, диаграммы, с использованием соответствующих программных средств обработки данных.

### **1.6. Содержание программы**

### **Цели и задачи курса** (1 ч)

Теория: Цели и задачи курса. Вводное занятие. Инструктаж по технике безопасности. Знакомство с технологиями веб-разработки

### **Структура HTML-документа.** (7 ч)

Теория: Изучение структуры веб-страницы, возможного содержимого блока . Мета-теги. Комментарии. Определение структуры и дизайна индивидуального проекта. Обзор тегов форматирования текста. Теги физического и логического форматирования текста, списков. Организация рабочего места разработчика. Изучение типов гиперссылок и вариантов их применения. Файловая структура. Внутренние и внешние ссылки. Знакомство со ссылкамиякорями. Углубленное изучение параметров тега изображения. Единицы измерения. Изучение вариантов форматирования изображений в HTML.

Практика: Разработка блока заголовков индивидуального проекта. Создание индивидуальных элементов (заголовков, ключевых слов, иконок и т. д.) своих страниц. Изучение средств HTML для создания таблиц. Варианты применения таблиц. Объединение и форматирование ячеек.

### **Основы CSS** (8 ч)

Теория: Обзор назначения, синтаксиса и применения каскадных стилей. Изучение вариантов размещения стилей. Виды селекторов CSS: селекторы тегов, классов, идентификаторов, групп. Понятие класса. Селекторы дочерних и сестринских элементов, потомков. Понятие наследования. Каскадность стилей. Расчет и определение приоритетов стилей. Обзор применения CSS стилей для текста и списков. Цвет, шрифт, размер, начертание, трансформация, декорирование текста. Интервалы, выравнивание.

Практика: Применение стилей в индивидуальном проекте. Подключение шрифтов Google.

#### **Технологии интерактивности** (19 ч)

Теория: Определение и принципы интерактивности. Обзор базовых технологий интерактивности. Взаимодействие, реакция. Юзабилити. Выбор инструментов. Изучение границ применения технологий. Знакомство с формами HTML. Изучение способов создания форм в стандарте HTML5. Возможности стилизации форм. Создание релевантных контенту проекта форм данных типов. Создание реакции на заполнение формы

Практика: «Создание веб-страницы с краткими сведениями о каком-либо человеке». «Создание веб-страницы с демонстрацией графиков базовых математических функций». «Создание разметки элементов дизайна и их верстки при использовании таблиц и фреймовой структуры». Разработка фотогалереи. Применение поворота, наклона и перемещения к элементам в индивидуальном проекте.

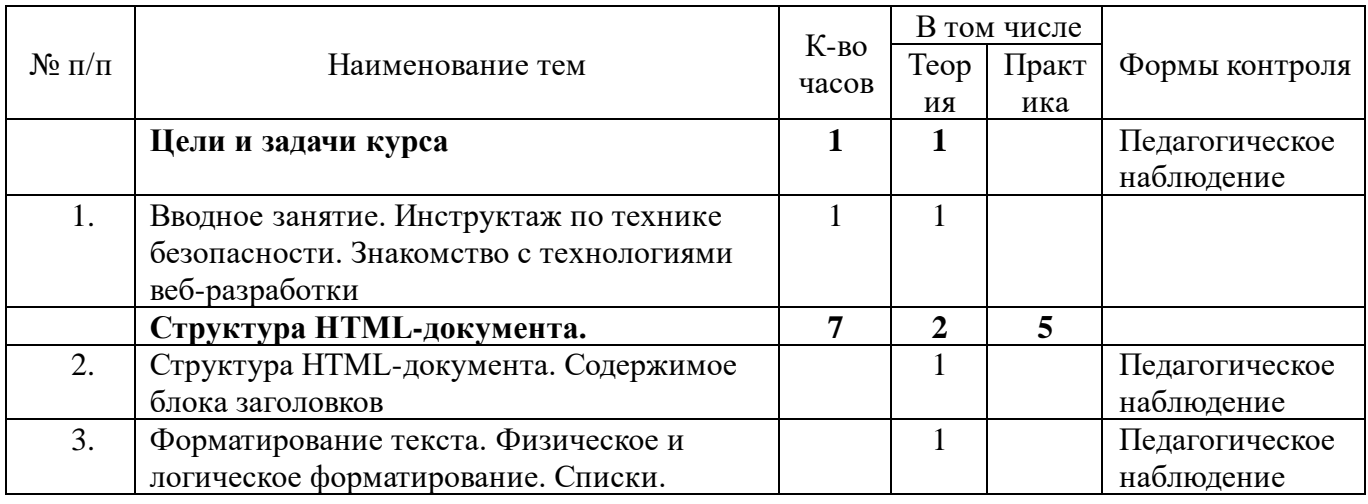

### **1.7. Учебно-тематический план.**

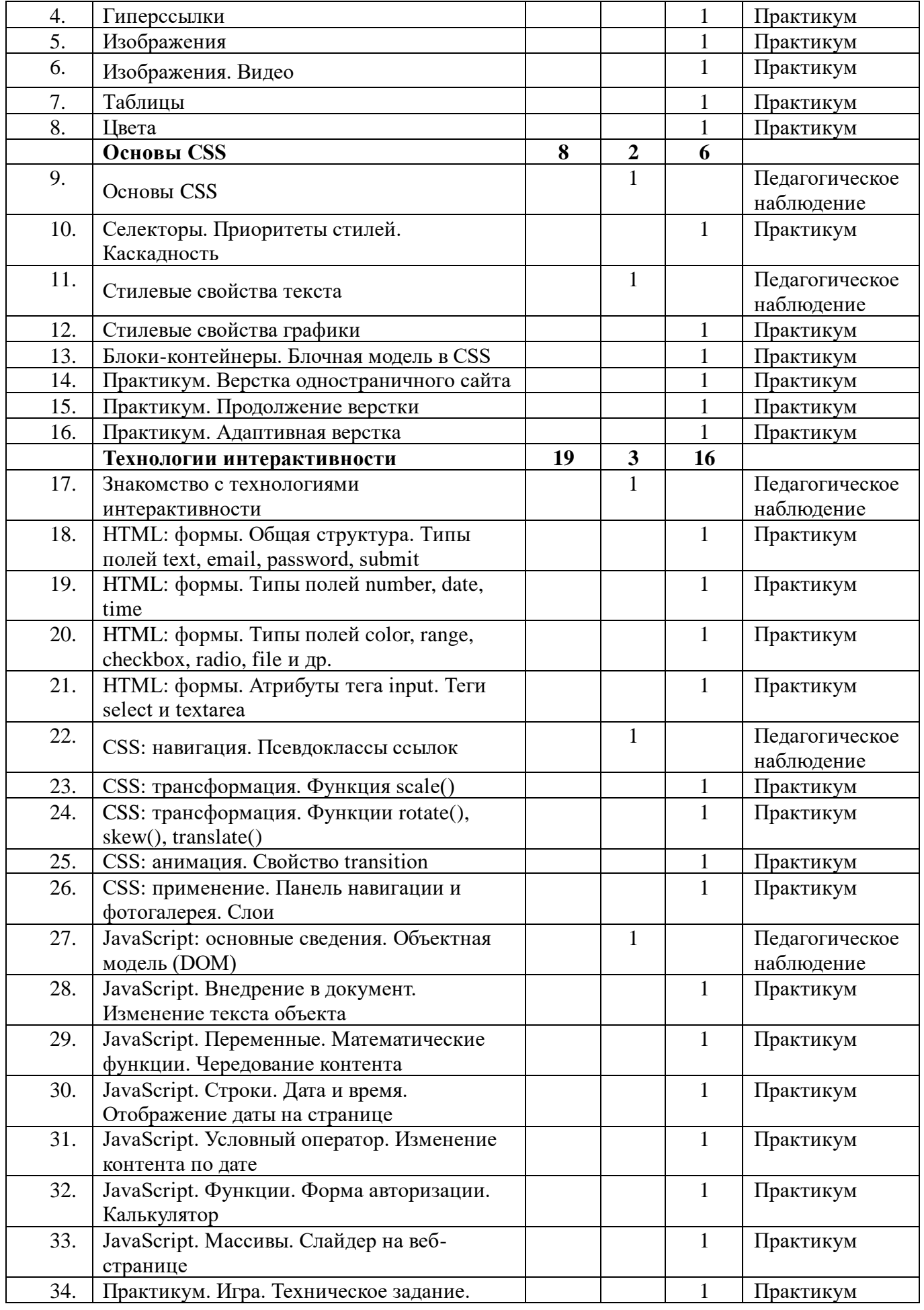

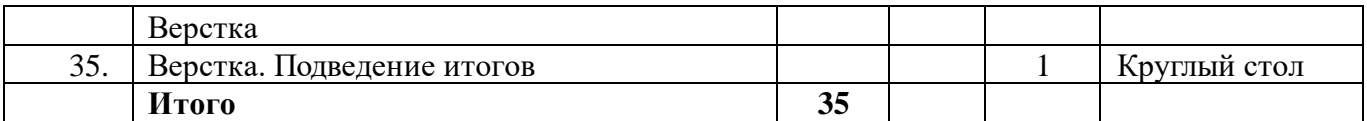

### **Раздел № 2. «Комплекс организационно-педагогических условий» 2.1. Режим занятий:**

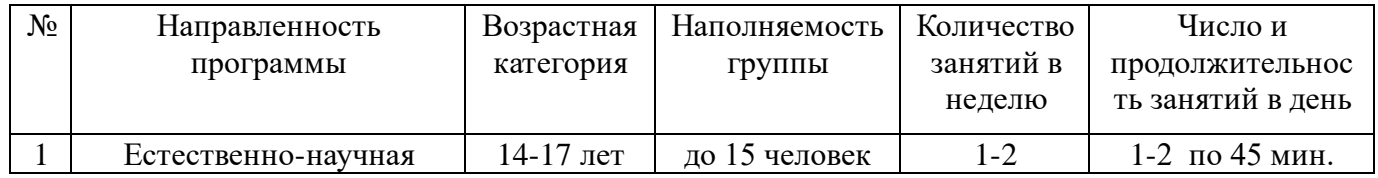

## **2.2. Календарный учебный график.**

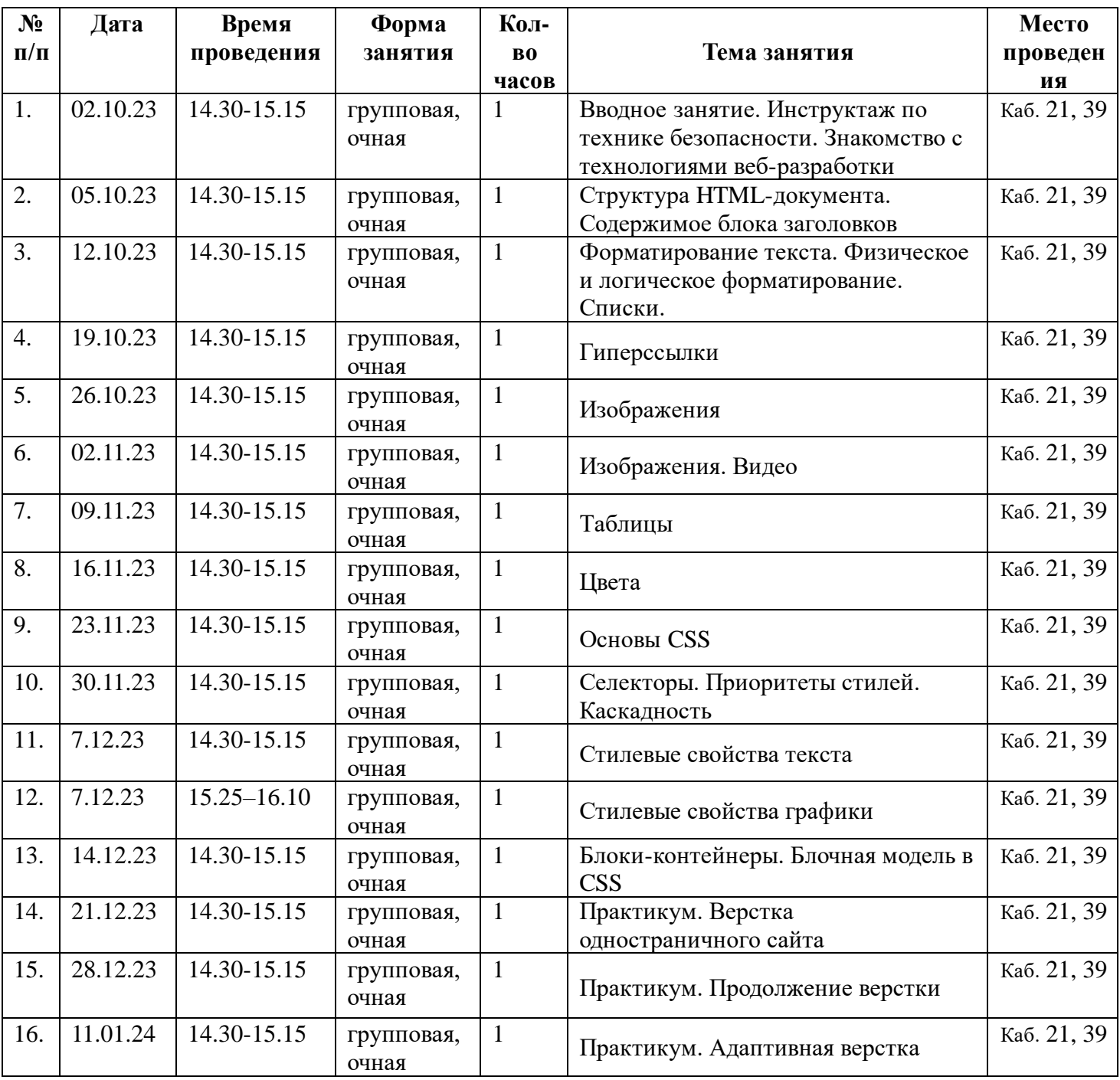

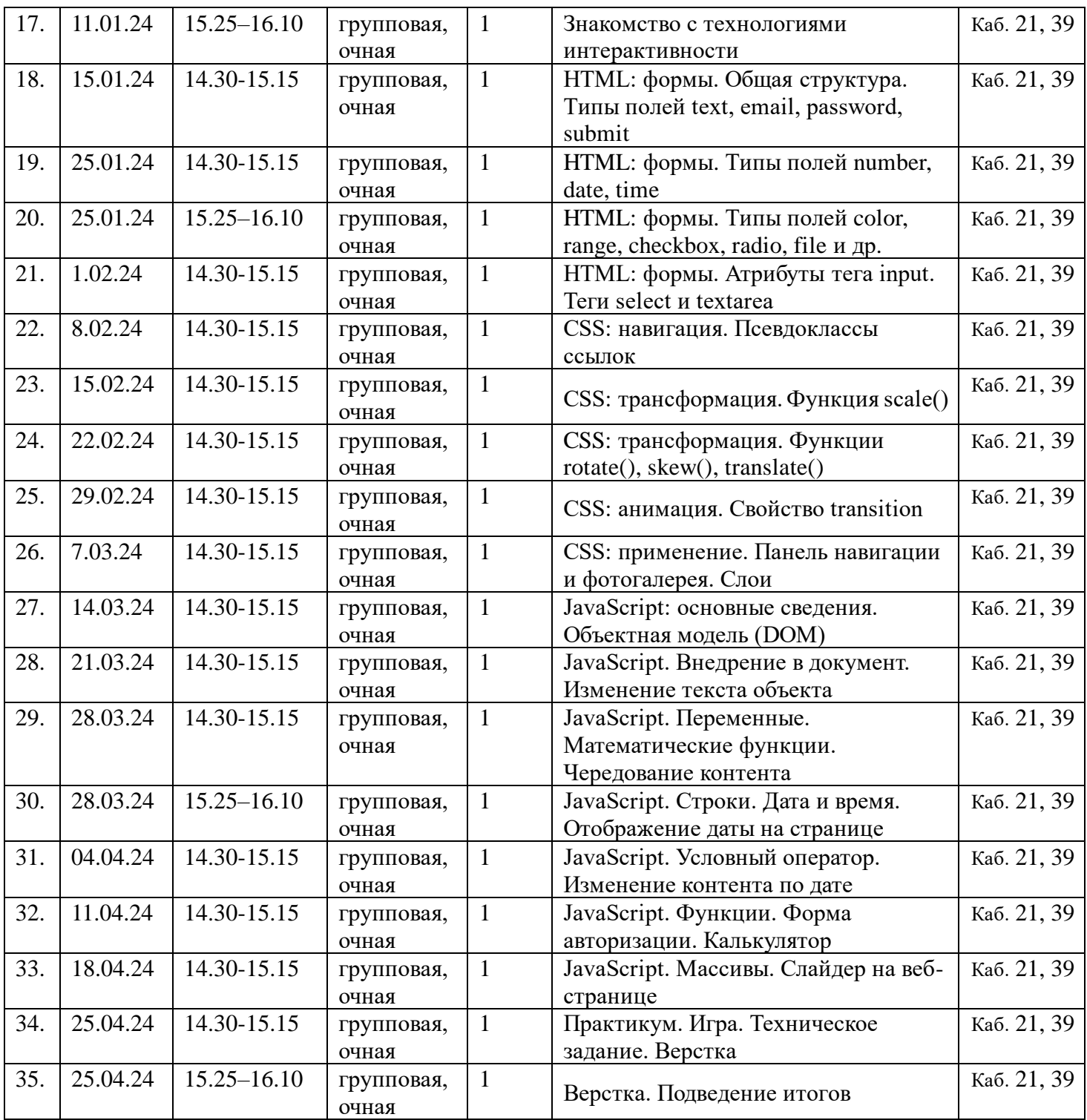

#### **2.3 Условия реализации программы**

### **Кадровое обеспечение**

В реализации дополнительной общеобразовательной общеразвивающей программы участвует учителя информатики МБОУ «Гимназия №80».

### **Материально-техническое обеспечение**

- Рабочее место ученика (системный блок, монитор, клавиатура, мышь).
- Наушники (рабочее место ученика).
- Рабочее место учителя (системный блок, монитор, клавиатура, мышь).
- Колонки (рабочее место учителя).
- Микрофон (рабочее место учителя).
- Проектор.
- Выход в Интернет.
- Лазерный принтер черно-белый.
- Сканер.
- Операционная система Linux Школьный Мастер.
- Графические редакторы: GIMP, Inkscape
- Текстовые редакторы: KWrite, Блокнот Wine
- Браузер Mozilla.

Офисное приложение OpenOffice, включающее текстовый процессор, программу разработки презентаций, электронные таблицы, систему управления базами данных.

### **Программно-методическое обеспечение**

При реализации программы используются методические пособия, дидактические материалы, фото и видео материалы, материалы на электронных носителях.

Практическое занятие проводится на компьютере в виде самостоятельной деятельности.

### **Финансовое обеспечение**

Источники финансирования: внебюджетные средства

### **Информационное обеспечение**

Каждому учащемуся обеспечен доступ к библиотечным фондам, фондам аудио- и видеозаписей, сети Интернет и другим источникам информации.

### **2.4. Формы учета планируемых результатов**

#### **Формы проведения занятий:**

- беседы;
- лекции;
- практическое занятие;
- эксперимент;
- работа на компьютере;
- выполнение и защита проектов.

### **Формы аттестации**

- $\bullet$  Опрос;
- Практическая работа;
- Веб-дизайн, веб-страницы их защита. (проекты и др.).
- Презентация и защита творческой работы (проекты и др.).

### **Список литературы для учителя:**

- 1. Учебное пособие *Монахов М. Ю., Воронин А. А.* Создаем школьный сайт в Интернете: Практикум. — М.: БИНОМ. Лаборатория знаний, 2010
- 2. Самоучитель HTML, Н Комова. СПБ.:Питер, 2009.
- 3. Программы для общеобразовательных учреждений: Информатика. 2-11 классы/ Составитель М. Н. Бородин. - М.: Бином. Лаборатория знаний, 2010. – 584с.

### **Список литературы для обучающихся:**

- 1. Учебное пособие *Монахов М. Ю., Воронин А. А.* Создаем школьный сайт в Интернете: Практикум. — М.: БИНОМ. Лаборатория знаний, 2010
- 2. Самоучитель HTML, Н Комова. СПБ.:Питер, 2009.